## **Plan/Profile Sheet Creation**

The "Cookie Cutter" style sheet cutting tool is no longer available. This is a workflow to help aid in getting plansheets cut whether cutting a single sheet or multiple sheets using the existing GeoPak Plan & Profile Sheets tool.

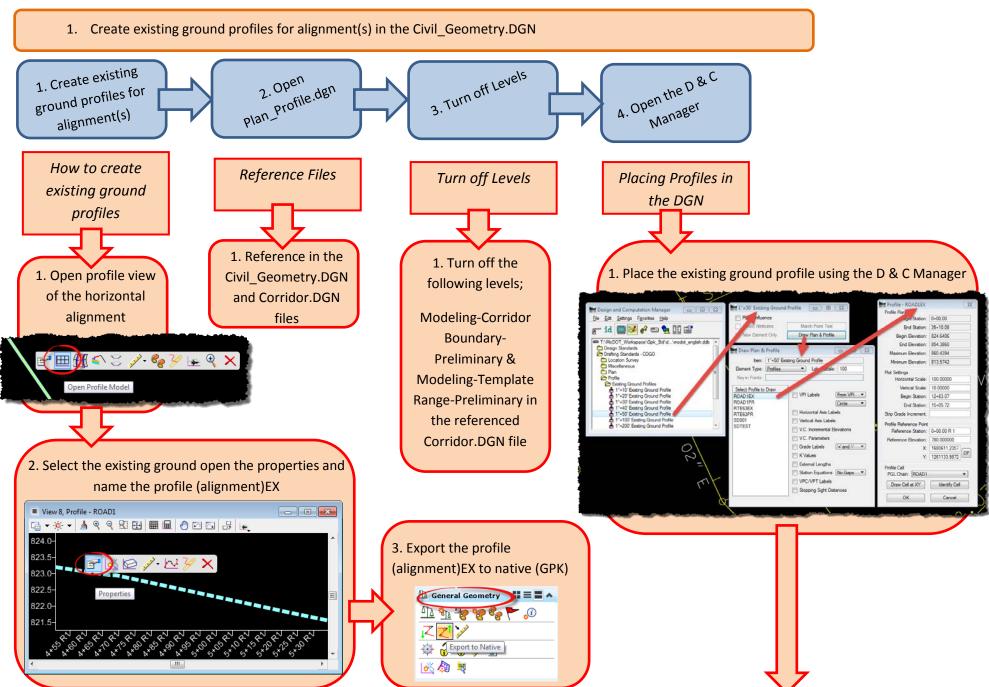

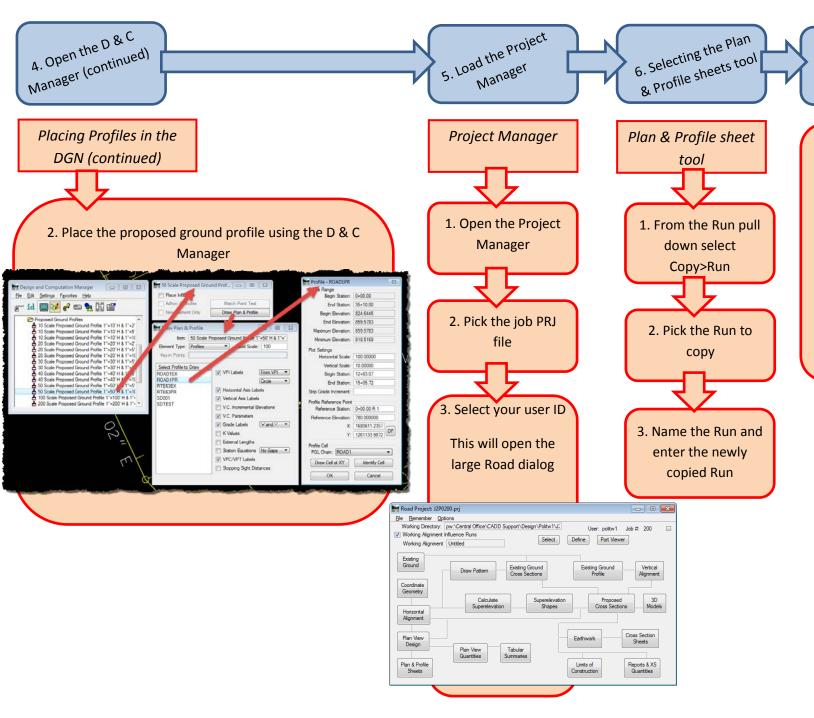

6. Laying out and clipping sheets

1. For more information on how to use this tool please reference Chapter 4 of the *GeoPak Plan Preparation* manual through CADD WIKI

<u>Chapter 4 Plan</u> Profile Sheets.pdf